# **GNU Scientific Library (GSL)**

**Http://www.gnu.org/software/gsl/**

#### **GSL Team**

**M.Galassi, J. Theiler, G. Jungman (LANL) Brian Gough (GNU)**

# **What is GSL ?**

- **Numerical library for the GNU system**
- **Development started in 1996**
- **Written in ANSI C**
- **Free software under the GNU GPL**
- **Relase 1.0 was in 2001**
- **About 1000 functions (rngs, special fns, ...)**
- **Currently at release 1.3**

# **What's GNU?**

- **Project to create free Unix operating system**
- **Started in 1984**
- **In use today: GNU/Linux**
- **Demonstration of the viability of free software model**

# **What is Free Software?**

- **Four freedoms**
	- \_ \_ \_ \_ \_ \_ \_ \_ \_ **0) to run the program**
	- **1) to study the program**
	- **2) to modify the program**
	- \_ \_ \_ \_ \_ \_ \_ **3) to share the program**

# **Why Free Software?**

- **Copyright system invented several centuries ago**
- **Designed for books**
- **Software is different**
	- \_ \_ \_ \_ \_ \_ \_ \_ \_ \_ \_ \_ **Difference between source and object files**
	- **Development through incremental improvements**
- **Different system appropriate**

#### **Software Model**

- **Software should be considered as a field of applied mathematics/computer science**
	- \_\_\_\_\_\_\_\_\_\_\_\_\_\_\_\_ **Everyone works together to solve problems**
	- \_\_\_\_\_\_\_\_\_\_\_\_\_\_\_\_\_\_\_\_\_\_ **Everyone benefits from the results**

## **GSL Motivation**

- **Needed a numerical library that could be used in free software (GPL'd) applications**
- **Existing Libraries**
	- \_\_ \_ \_ . . . . . . . . **Proprietary: NAG, IMSL**
	- \_\_ \_ \_ \_ \_ \_ \_ \_ \_ \_ \_ \_ \_ \_ \_ **Numerical Recipes (not free)**

 **....**

 **Proprietary licenses incompatible with large-scale scientific collaboration**

# **Functionality (Ported Packages)**

- **Ports of well known public domain Fortran packages**
	- **FFTPACK**
	- \_\_ \_\_\_ \_\_\_ \_\_ **MINPACK**
	- \_\_ \_ \_ \_ \_ \_ \_ \_ \_ \_ **QUADPACK**
	- \_\_ \_\_\_ \_\_ \_ **MISCFUN**
	- **VEGAS / MISER**
	- \_\_ \_ \_ \_ \_ \_ \_ \_ **BLAS (CBLAS)**

# **Functionality**

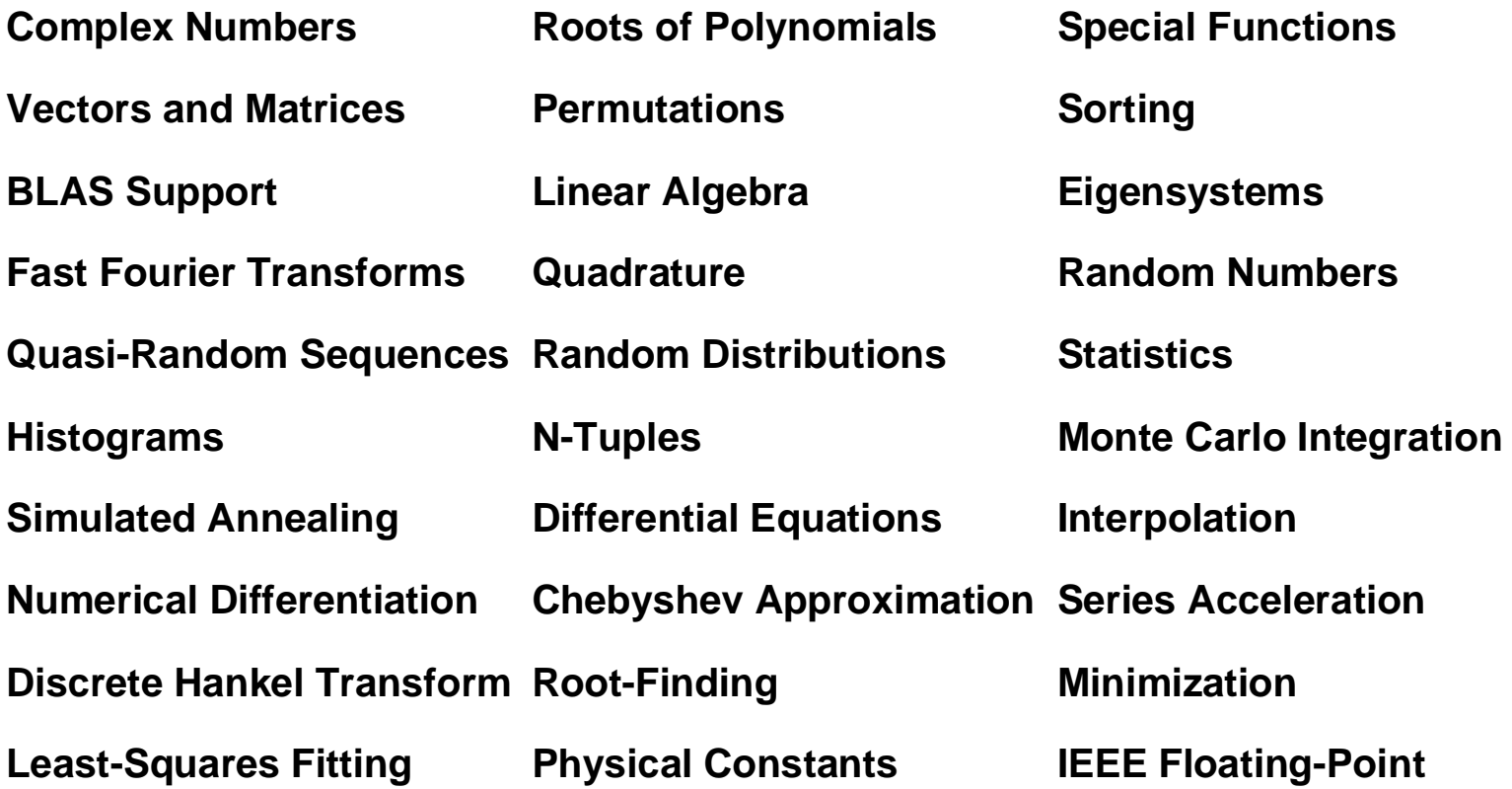

#### **Example: Special Functions**

#### **An example of a Bessel function J 0 (5),**

```
#include <stdio.h>
#include <gsl/gsl_sf_bessel.h>
int
main (void)
{
  double x = 5.0;
  double y = qsl sf bessel J0 (x);
  printf ("J0(%q) = %.18e\n", x, y);
  return 0;
}
```

```
Output J0(5) = -1.775967713143382920e-01
```
# **DESIGN**

- **One language: C**
- **Object oriented**
- **Algorithm Components**
- **Layered (BLAS)**
- **Reliable error estimation**
- **Testing**

**See: GSL Design Document http://sources .redhat.com/gsl**

# **C Language**

- **GNU's universal language / interface**
	- \_\_ \_ \_ \_ \_ \_ \_ \_ \_ \_ \_ \_ **support any platform with ANSI C compiler**
	- **Compatible with GNU software, GNOME, GTK, ...**
- **Easy for binding to other languages**
	- \_ \_ \_ \_ \_ \_ \_ \_ \_ \_ \_ \_ \_ **Python**
	- \_\_\_\_\_\_\_\_\_\_\_\_\_\_\_\_\_\_\_\_\_\_\_ **Scheme (GNU GUILE)**
	- **C++ (extern "C")**
- **Well established standard by 1996**

# **Object Oriented Design**

- **Represent class of algorithm by a C struct with internal state (Kiem-Phong Vo "An Architecture for Reusable Libraries" - VMALLOC, CDT, SFIO)**
- **Example: random number generator:**

**gsl\_rng\_type \* T = .... gsl\_rng \* r = gsl\_rng\_alloc (T); double x = gsl\_randist\_gaussian (r, sigma) ;**

 **'T' contains function pointers to implementation**

**struct { void (\*set) (void \* state, ...); int (\*get) (void \* state, ...); } ..**

# **Object Oriented Design (cont)**

- **Use with**
	- **RNGs (and Quasi-RNGs)**
	- **Root finding (1d and Multidimensional)**
	- \_ \_ \_ \_ \_ \_ \_ \_ \_ \_ \_ \_ \_ **Minimisation (1d and Multidimensional)**
	- \_\_\_\_\_\_\_\_\_\_\_\_\_\_\_\_\_\_\_\_\_\_\_\_ **Non-linear least squares fitting**
	- \_\_\_\_\_\_\_\_\_\_\_\_\_\_\_\_ **Differential Equations**
	- \_ \_ \_ \_ \_ \_ \_ \_ \_ \_ \_ **Interpolation / splines**

#### **Algorithm Components**

- **Algorithms broken down into components**
	- \_\_ \_ \_ \_ \_ \_ \_ \_ \_ \_ \_ \_ **Initialise**
	- **Iterate**
	- \_\_ \_ \_ \_ \_ \_ \_ **Test**

#### **User drives the algorithm (no callbacks)**

```
gsl_multroot_fsolver * s;
s = gsl_multiroot_fsolver_alloc (T, &f, x);
do {
  iter++;
  status = gsl_multiroot_solver_iterate(s);
  if (status) break;
  status = gsl_multiroot_test_residual(s->f, 1e-3);
} while (status == GSL_CONTINUE && iter < 1000);
```
# **BLAS**

- **Library built over BLAS for efficiency**
- **GSL supplies default BLAS (-lgslcblas)**
	- \_\_\_\_\_\_\_\_\_\_\_\_\_\_\_\_\_\_\_\_\_\_\_\_\_\_\_\_\_ **written in C**
	- \_\_ \_ \_ \_ \_ \_ \_ \_ \_ \_ \_ \_ **supports all operations (Level 1, 2, 3)**
	- **portable, no machine specific optimisation**
- **Recommend ATLAS for performance**
	- \_\_ \_ \_ \_ \_ \_ \_ \_ \_ \_ \_ \_ **automatically tuned BLAS**
	- \_\_ \_ \_ \_ \_ \_ \_ \_ \_ \_ \_ \_ **free software**

## **Example: Error Estimation**

- **Reliable error estimates are required**
- \_\_\_\_\_\_\_\_\_ **Example J 0 (5) with error estimate,**

```
#include <stdio.h>
#include <gsl/gsl_sf_bessel.h>
int main (void) {
  double x = 5.0;
  gsl_sf_result r; /* { result.val, result.err } */
  int status = qsl\ s1 sf bessel J0 e (x, \delta r);
  printf ("J0(%g) = %.18e +/- %g\n", x, r.val, r.err);
  return 0;
}
```
 $J0(5) = -1.775967713143382642e-01$  +/- 1.93021e-16

# **Licensing**

- **GPL vs LGPL ("Lesser/Library GPL" )**
- **LGPL gives too much away**
- **Advantages of the GPL**
	- **contributors can retain ownership (dual licensing)**
	- \_\_\_\_\_\_\_\_\_\_\_\_\_\_ **encourages users to release free software**

### **Future**

- **Need better organisation of users and developers**
	- **Editorial board**
	- \_ \_ \_ \_ \_ \_ \_ \_ \_ \_ **Consortium of users**